## Azure Portal klavye kısayolları

## Eylemler

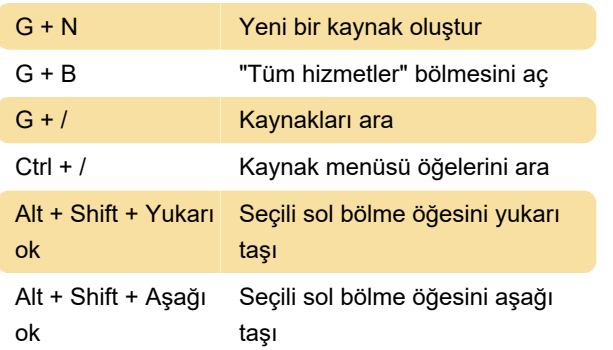

## **Gezinti**

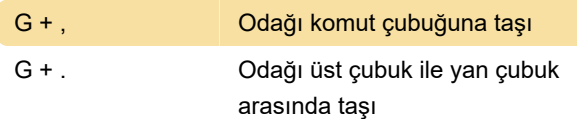

## Git

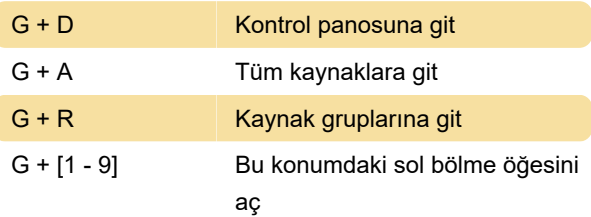

Son değişiklik: 11.11.2019 20:10:31

Daha fazla bilgi için: [defkey.com/tr/azure-portal](https://defkey.com/tr/azure-portal-klavye-kisayollari)[klavye-kisayollari](https://defkey.com/tr/azure-portal-klavye-kisayollari)

[Bu PDF'yi özelleştir...](https://defkey.com/tr/azure-portal-klavye-kisayollari?pdfOptions=true)